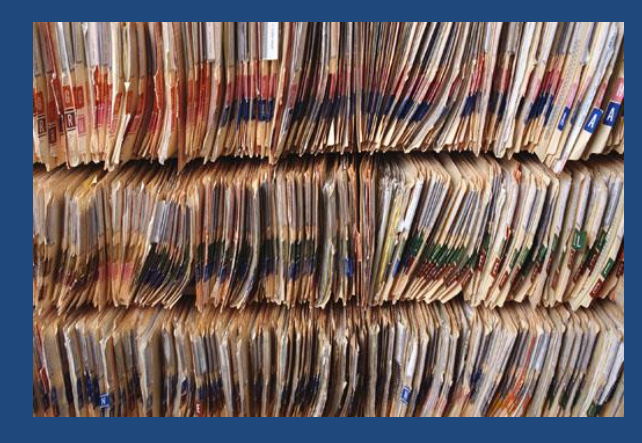

# **БИБЛИОТЕКИ ЯЗЫКА ВЫСОКОГО УРОВНЯ PASCAL**

*Сколь ни хорошо унаследовать библиотеку, еще лучше собрать ее самому.*

*О. Биррель*

Основы программирования

## Содержание

- Понятие библиотеки
- Структура библиотеки
- Использование библиотек
- Разработка собственных библиотек

## Библиотека

- **3**
- *Библиотека* вспомогательная *неисполняемая* программная единица, содержащая определения подпрограмм и данных, используемая для коллективной разработки больших программных систем (размером от 1 тыс. строк).
- Библиотека может быть *подключена* к программам и другим библиотекам, в этом случае все ее программные объекты являются видимыми в этих программах и библиотеках.

#### Пример: использование библиотеки

**4**

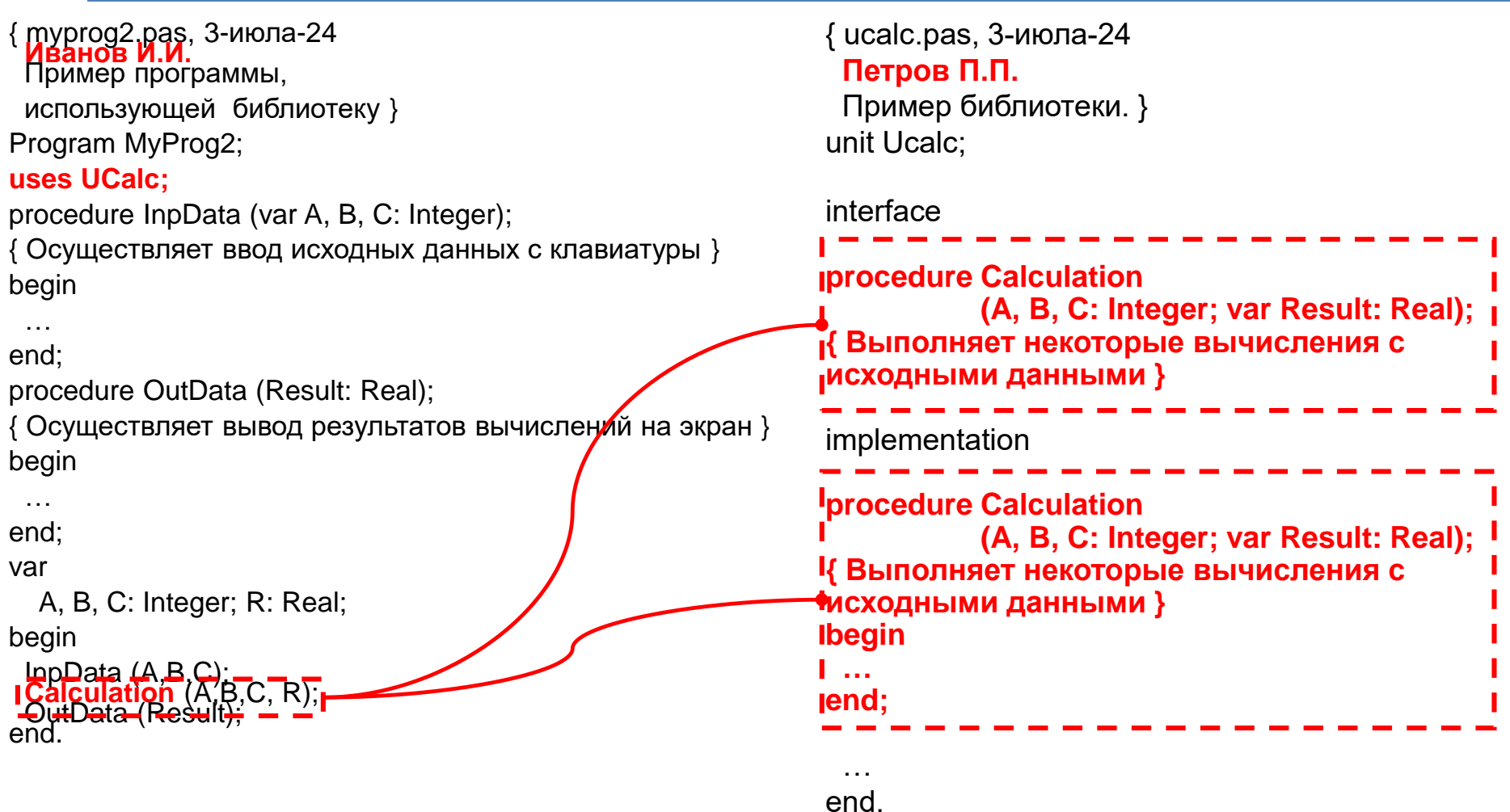

## Структура библиотеки

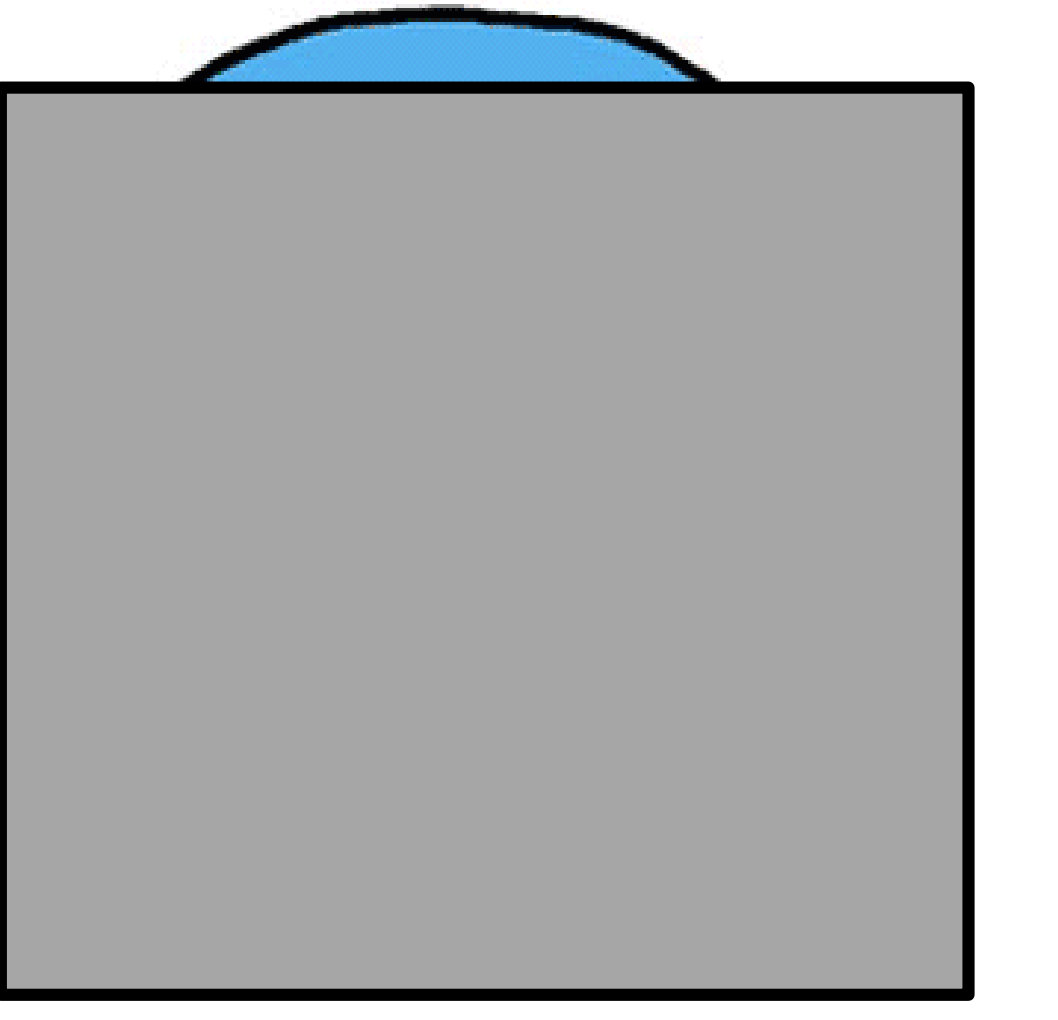

 *Интерфейс* – экспортируемые объекты (видимая часть). *Реализация* – скрытая часть.

Основы программирования © М.Л. Цымблер

#### Библиотеки в языке Pascal/Delphi

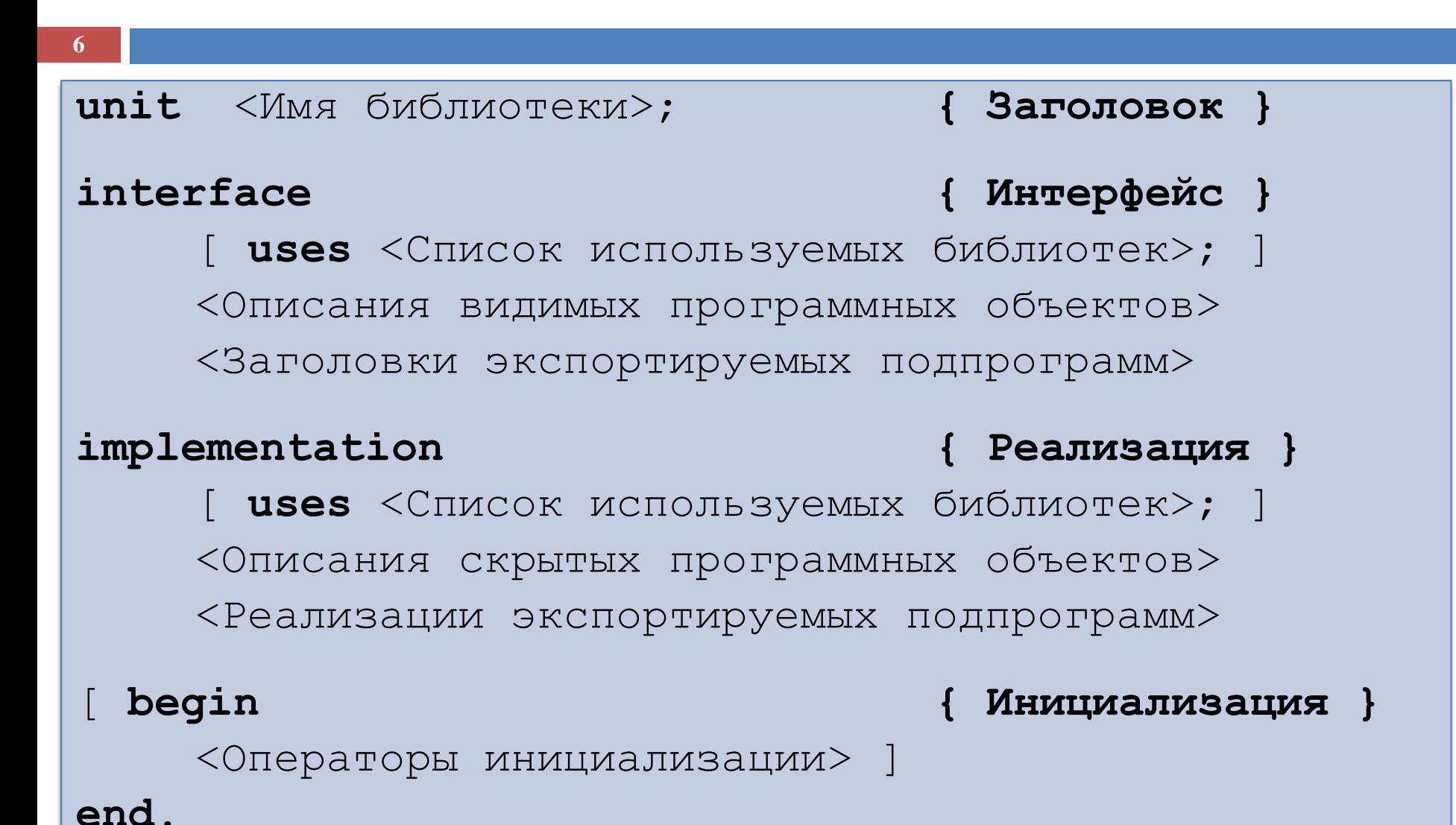

## Секция **interface**

- **7**
- *Интерфейсная секция* содержит объявления программных объектов, *видимых* в любой программе/библиотеке, которая подключает данную библиотеку.
- Интерфейсная секция может содержать подключения других библиотек, а также объявления констант, типов, переменных, подпрограмм.
- При этом для подпрограмм описываются *только заголовки*. Полные описания подпрограмм помещаются в секцию реализации.

Основы программирования © М.Л. Цымблер

## Секция **implementation**

- **8**
- *Секция реализации* содержит полные описания подпрограмм из интерфейсной секции.
- Реализация модуля может содержать также объявления внутренних программных объектов, *не видимых* в других программах и библиотеках.
- Все программные объекты, объявленные в интерфейсной секции, *видимы* в секции реализации.

## Секция инициализации

- **9**
- Библиотека может содержать *секцию инициализации*, которая обычно содержит операторы инициализации данных этой библиотеки.
- При запуске программы, использующей библиотеки, перед выполнением ее тела выполняются операторы из секций инициализации всех используемых ею библиотек.

## Создание библиотек

- **10**
- Библиотеки компилируются *независимо* друг от друга и от программы и сохраняются как машинные коды в файлах с расширением **.dcu**.
- Интерфейсная часть также сохраняется в файле **.dcu** в виде *таблицы символов,* используемой для связывания данной библиотеки с другими библиотеками.
- Во время компоновки к машинному коду программы добавляются машинные коды всех модулей, прямо или косвенно используемых в данной программе.

#### Пример: использование библиотеки

#### **11**

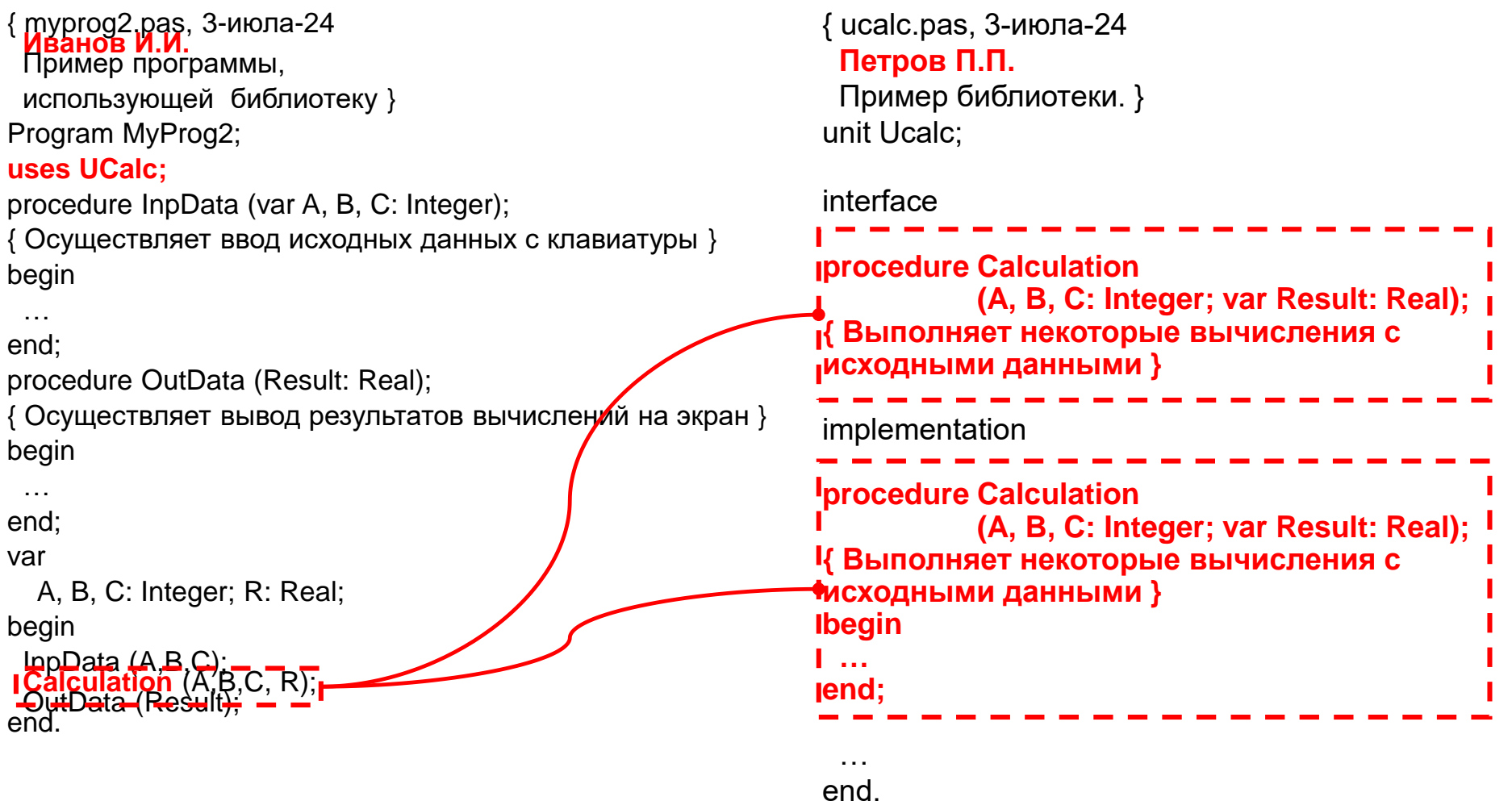

## Предотвращение конфликтов

**12**

#### Недопустимо использование библиотек с *циклическими ссылками*. Например:

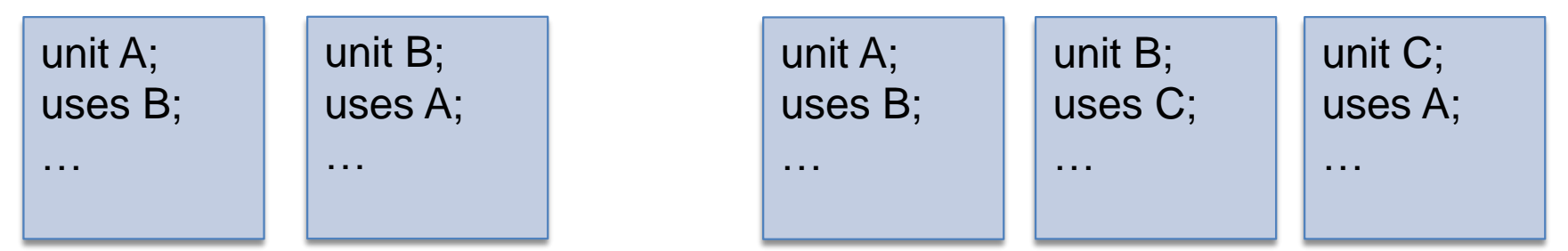

 При совпадении идентификаторов в различных библиотеках, используемых в одной программе, необходимо использовать *квалификацию идентификаторов*. Например:  $Res := UnitA.Limit + UnitB.Limit(L, 5);$ 

## Преимущества библиотек

- **13**
- *Независимая компиляция и кодирование*
	- Коллективная разработка подсистем большой программной системы.
- *Инкапсуляция (скрытие) деталей реализации*.
	- Возможно использование библиотеки как .dcu файла и текстового файла с интерфейсной секцией.
		- Unit MyProg;  $\neq$  {\$i myprog.pas}
- Повторное использование
	- Разработал библиотеку один раз, uses библиотеку много раз.
	- Изменение реализации библиотеки требует лишь перекомпиляции программы.

## Стандартные библиотеки

- **14**
- $\Box$  Библиотеки System, WinCrt, Printer и др. составляют *библиотеку времени выполнения*.
- Библиотека System подключается к программе автоматически, остальные нужно указывать в предложении **uses**.
- Назначение стандартных библиотек
	- **System** подпрограммы стандартного Pascal и встроенные подпрограммы Object Pascal, не вошедшие в др. библиотеки.
	- **WinCrt** подпрограммы управления текстовым режимом работы экрана, работы с расширенными кодами клавиатуры, цветовой палитрой, окнами и звуками.
	- **Printer** обеспечивает вывод текстов на принтер.

## Разработка собственных библиотек

- **15**
- Библиотека оформляется в виде отдельного текстового **.pas** файла. Имя файла должно совпадать с именем библиотеки. В одном файле может быть только одна библиотека.
- Способы компиляции:
	- Compile создание **.dcu** библиотеки с текущими версиями **.dcu** включаемых библиотек
	- Make создание **.dcu** библиотеки с перестроением **.dcu** измененных включаемых библиотек
	- Build создание **.dcu** библиотеки с перестроением **.dcu** всех включаемых библиотек .
- Большую программную систему необходимо строить как *иерархию модулей*.

## Иерархия библиотек

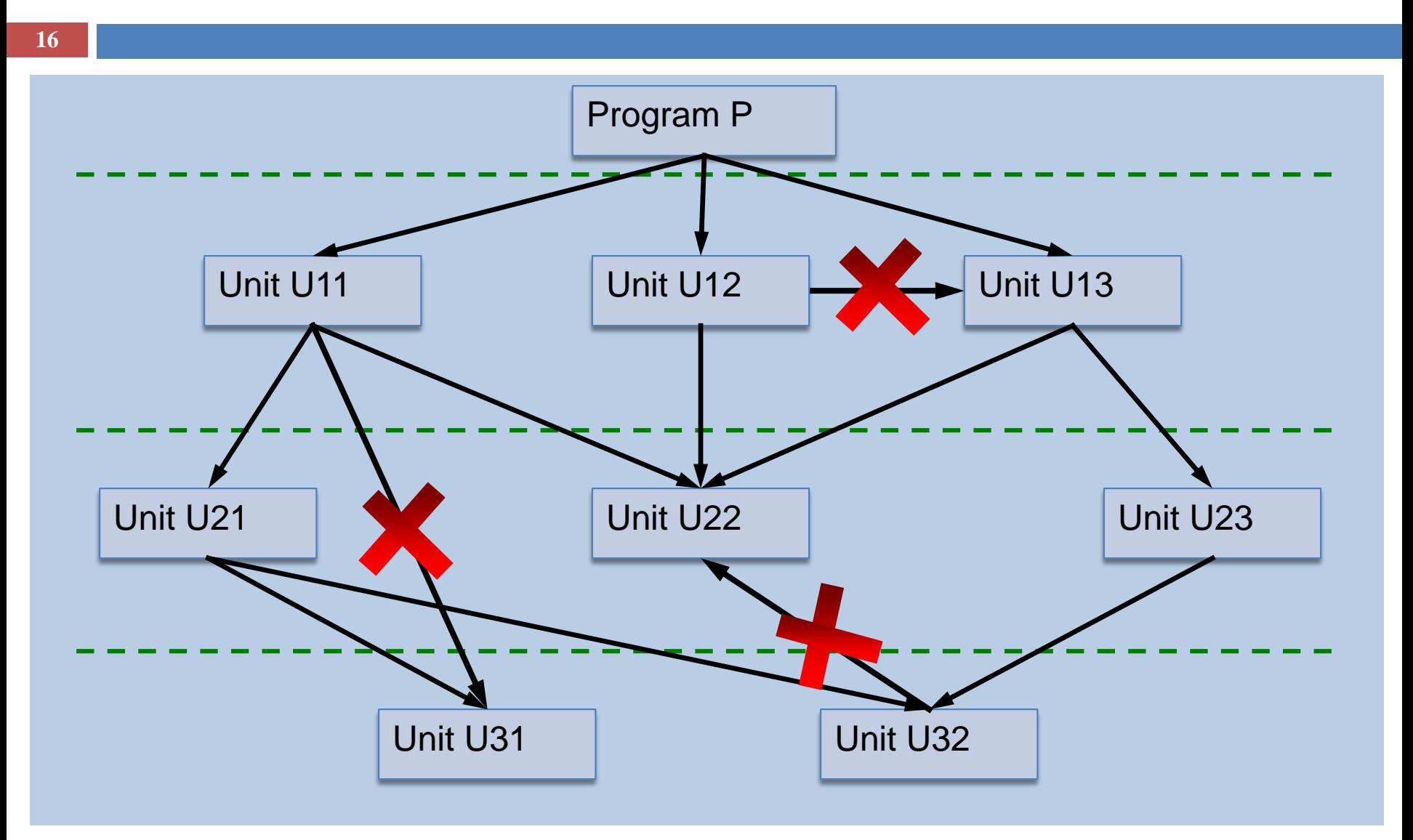

Основы программирования © М.Л. Цымблер

## Заключение

- **18**
- Библиотека *–* неисполняемая, отдельно хранимая и независимо компилируемая программная единица, содержащая определения подпрограмм и других программных объектов.
- Библиотека состоит из следующих секций: interface (описание), implementation (реализация) и секция инициализации.
- При включении библиотеки в предложение uses программы (другой библиотеки) все программные объекты, объявленные в интерфейсе, становятся доступными в данной программе (данной библиотеке).
- Большую программную систему необходимо строить как иерархию библиотек.